$1970.10.31$ 

九州大学 大型計算機センターニュース No. 7

福岡市大字箱崎 九州大学大型計算機センター 共同利用掛(TEL 092-64-1101) 内線 5337

◇ 負担金算定方式変更について

 大型計算機センターも移転以来早くも7ヶ月立ちました。お蔭様で大分軌道に乗つて来ま したが、この間利用者の皆様方にいろいろ御迷惑をおかけしました。負担金についても色々 問題があり皆様より、種々改訂についでの御要望がありましたが、今回利用者の負担を公平 にするということを主眼として、次のような試案を考えてみました。

 この試案について御意見がありましたら、11月20日までに当センター共同利用係宛に 御意見をお寄せ下されば幸甚と存じます。皆様の御意見を参考にして、原案を作成し、12 月に運営委員会にはかり来年4月↑日より新しい負担金算定方式で発足したいと思つでおり ます。

(業務委員会委員長上田幾彦)

## 負担金算定方式試案

九州大学大型計算機センターの運営に要する費用については予算措置がとられています。 しかしセンター運営に実際に必要な額としては、不充分であり、配当予算だけでは利用者の 計算需要を満足させることは不可能です。したがつて、センター運営費の不足額をセンター を利用する人に負担して頂かなければなりません。これが全国共同利用の大型計算機センタ で行なわれている現行の負担金制度です。このような負担金の性格から考えると、センタ 計算機システムの利用度に比例した負担金を各利用者に負担して頂くのが公平であろうと 思われます。しかし、センター計算機システムの利用度に比例した云々ということを実際に 基準を決め実行することには難しい問題があり、基準となる量が計算機システムで自動的に 測定できるような量でなければ負担金精算が煩雑で現実的ではありません。したがつて"公 平"な負担金といつても、大変難しいのですが、大多数の利用者にとつてあまり不公平でな いと思われる算定方式を考えてみました。現在の方式は他センターと一応足並を揃えた算定 方式で、これは演算時間と出力量のみを考慮するという方法であります。この方法はある時 期には役に立ち、かなり合理的でもありました。しかし、本センターの現計算機システムで は合理的であるとは思われません。例えば、同一時間に1個しか処理できないジョブと3個 並列処理できるジョブとが、これまでのようにジヨプ当りの負担金が同じであるというこ とは不合理であります。

すなわち、センター計算機システムの利用度に比例した負担金を負担すべきであるというこ とから考えますと、前者は後者の5倍の負担金となるべきであろうと思われます。そこで負 担金を次のような原則により算定するのが比較的公平であり合理的であると考えてよいので はないでしようか。

- 1.基本的には計算機の処理効率を低下させる度合に応じて、負担金が高くなるべきであ る。
- 2 算定方式に含まれる諸量は、自動的に計算機システムで測定できるものであることが 望ましい。

単位時間に処理できる計算量に影響を及ぼす諸量であつて、測定可能な量としては、次のよ うな量が考えられます。

- 1. 演算時間 従来のCPU時間
- 2. 入力時間 入力カード枚数に比例する量(端末からは入力行数)
- 5. 出力時間 出力、CP枚数、 LP枚数及びLP行数に比例する量。

(端末からは出力行数)

4. ジョブ占有主記憶量

プログラムの大きさ。

上記の各量はセンター計算機システムですべて測定可能であり、また各々の量が増加すると、 システムの処理効率が低下することになりますので、ジヨプに関しτこれらの各量に適当な 係数を乗じて加えた量が他ジョブへの迷惑のかけ具合を示す指標ともなり前記負担金算定の 原則に合致すると考えられます。

以上の他に共用ボリユーム利用負担金を加えた表1のような算定方式を考え了みました。 なお、新旧両算定方式の比較例を表2に掲げます。

表一1

負担金算定方式

 1. 負担金=CPU使用料金1、+1/0使用料金2)+共用ボリユーム使用料金3) 円} (ただし、1)、2)、3)とも精算ごと(1ゲ月or 3ヶ月)に端数は100円切上げ とする。)

1) **OPU**使用料金/シヨブ = 
$$
\begin{pmatrix} \frac{\sqrt{3}}{2} & \frac{\sqrt{3}}{2} & \frac{\sqrt{3}}{2} \\ \frac{\sqrt{3}}{2} & 1 & \frac{\sqrt{3}}{2} \end{pmatrix} \times \frac{200 \text{ H}}{60 \text{ W}}
$$

- 但し i ……… ジョブシテップ番号
	- CPUTi・・ジョブステツプiのCPU時間
		- αi……ジョプステップiのmaximumのCORE使用量

に対して次の係数を定める。

## **CORE**量

$$
\alpha = \begin{cases}\n0.4 \cdots 16 \text{ K} \cdot \text{R} \cdot \text{R} \cdot \text{C} \\
0.6 \cdots 32 \text{ K} \cdot \text{R} \cdot \text{R} \cdot \text{C} \\
0.8 \cdots 48 \text{ K} \cdot \text{R} \cdot \text{R} \cdot \text{C} \\
1.0 \cdots 64 \text{ K} \cdot \text{R} \cdot \text{R} \cdot \text{C} \\
1.2 \cdots 80 \text{ K} \cdot \text{R} \cdot \text{R} \cdot \text{C} \\
1.4 \cdots \cdot \text{C} \cdot \text{C} \cdot \text{C} \cdot \text{C} \cdot \text{C} \cdot \text{C} \cdot \text{C} \cdot \text{C} \cdot \text{C} \cdot \text{C} \\
1.4 \cdots \cdot \text{C} \cdot \text{C} \cdot \text{
$$

2) I/O使用料金/ジョブ=(CR×0.08 + LP×0.6 + LPL×0.02 + CP×0.6)  $\times$   $100 \frac{\mu}{60 \frac{\mu}{2}}$  (4) ただしリモートパツチでは

 =(T-INL×0.16十丁一〇UTL×0.04十LP×0.6十LPL×0.02十CP ×α6)×∵。°器 円 CR‥・・‥・・入力カード枚数 LP…・・…出力ページ数 LPL……出力行数 ~ CP・・……出力カード枚数 丁一INL…・端末入力行数 ㌧T-OUTL・・端末出力行数 の事である。

3) 共用ボリユーム使用料金=トラツク数×期間×10  $\Box$ 

(期間 月単位切上げ)

## 表一2

新旧算定方式による負担金(ジョブ単位なので多少の誤差がある。)

|                | 杨朗   | ァ<br>コ<br>使用量 | CPU<br>間<br>時 | 入力カー<br><b>ド枚数</b> | 出力べ<br>ージ数 | 力<br>Щ<br>行<br>数 | 負金<br>旧<br>担     | 新担<br>負金  | 新一旧                                                                         | 備<br>考                                                  |
|----------------|------|---------------|---------------|--------------------|------------|------------------|------------------|-----------|-----------------------------------------------------------------------------|---------------------------------------------------------|
|                | 1 A  | ΚW<br>16      | 秒<br>30       | 枚<br>200           | 枚<br>20    | 行<br>1,000       | 円<br>300         | 円<br>119  | 円<br>181<br>$\blacksquare$                                                  | 標準A ジョブ                                                 |
|                | 2 A  | 32            | 60            | 400                | 30         | 1,500            | 300              | 251       | 49<br>$\overline{\phantom{a}}$                                              | $\mathbf{H}$                                            |
| 3              | lA.  | 64            | 60            | 400                | 30         | 1,500            | 300              | $330 +$   | 30 <sup>1</sup>                                                             | A $\dot{\mathcal{P}}$ = $\dot{\mathcal{P}}$ CORE = 64KM |
|                | 4 B  | 32            | 60            | 600                | 60         | 3.000            | 400              | 365       | 35<br>÷                                                                     | 標準B ショブ                                                 |
|                | 5 B  | 32            | 180           | 600                | 60         | 3,000            | 800              | $594 -$   | 206                                                                         | $\mathcal{U}$                                           |
|                | 6 B  | 48            | 300           | 1,000              | 90         | 4,500            | 1, 300           | 1, 162    | $-148$                                                                      | $\boldsymbol{n}$                                        |
| $\overline{I}$ | B    | 64            | 300           | 1,500              | 120        | 6.000            | 1.400            |           |                                                                             | 1,505 + 105 B $\frac{3}{2}$ CORE= 64K                   |
|                | 8 C  | 32            | 1,800         | 2,000              | 600        |                  | $30,000$   7,800 |           | 5.4 1 2 $\vert$ - 2,388 $\vert$ C $\dot{\mathcal{P}}$ a $\dot{\mathcal{P}}$ |                                                         |
|                | 9 C  | 64            | 900           | 1,500              | 200        | 10,000           | 3,600            | $3,696$ + | 96                                                                          | $CORE = 64$ KN                                          |
|                | 10 C | 64            | 1,800         | 2,000              | 600        | 30,000           | 7,800            | $7,788$ - | 12                                                                          | $CORE = 64$ KN                                          |

◇ 利用者の方々のTSS実験協力へのお願い

現在毎週 火曜日 9:00~12:00

土曜日12:50~17:00

の時間帯をとつてTSSのテストランを行つています。

センターでもテストグループをつくつて10月1日より本格的にTSSのテストランを 開始しました。

 従来の予約制度はやめ、利用者なら誰でも端末のあいている限り自由に使用して頂くよ **うにしましたので、前もつてフアイルを登録したりして気軽に端末を動かしてTSSの** テストに参加してください。

 利用者の方々の協力があればある程、システムは早く安定したものになります。よろし くお願いします。

端末の利用については次の事に注意してぐださい。

- 1) 端末はプログラム相談室に3台用意しています。
- 2)利用の際には、一応第1受付に申し出てください。
- 3)テストの資料をとりますので、御面倒でしようが端末利用記録(第1受付にありま す。)に必要な事項を書いで受付に提出してください。
- 4) 端末より出た計算結果は2部コピーとなつていますので上の一枚のみ持ち帰り下の 一枚は残しでおいでください。
- 5)利用に際して不明を点がありましたら、受付に連絡してください。担当者が即座に 説明にまいります。
- ◇ ジョブ制御マクロ…・COMPLIED利用のおすすめ

10月26日(月よりFORTRANの実行まで行くジョブについてはできる限り次の形式でジ \ '>>\〈( ヨプデツクを構成してください。

 $$0JOB$  .....

\$COMPLIED

FORTRAN ソースプログラム

\$RUN

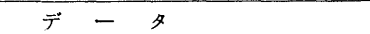

\$JEND

このようにするとコンパイルの完了コードが470未満のものについてはFORTRANコンパ イラが直接LIEDに制御を渡すため、ジョブステップの個数がイつ減り、ジョプステップの 前処理、後処理の時間がなくなるのでシステムの効率が上がるからです。

(注 ただし COMPLIEDのパラメータ [LIST ]  $[\text{MAP}$  | はFORTRAN LIED

 共通パラメータなので、別々にしたい場合はFORTRANの方をOPTION文で与えてく ださい。

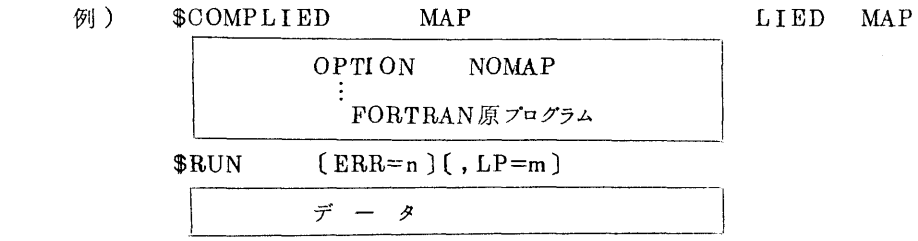

COMPLIEDマクロのパラメータ

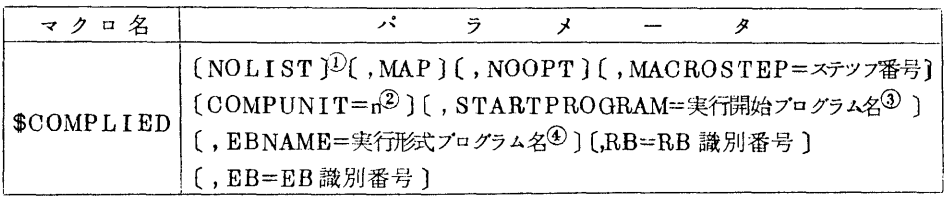

- ①NOLIST OPTIONの文の指定がないとFORTRAN IIストなし。 LIEDはリヌトもマツプもでません。
- ②COMPUNITニn 省略するとn=5となります。一度にコンパイルする量です。
- ⑤STARTPROGRAM=省略するとPRG.MAINとなります。
- ◇ ファイルの利用について
	- (1) カードで与えるデータファイルの登録利用について ソースフアイル(センターニユース妬6 ◇6)の登録利用の制限内でカードから与 えるデータファイルの登録利用を認めます。
- 1. 登録、修正、消去、削除、印刷、穿孔の方法) ソースフアイルの各マクロのパラメータにTYPEニDTを追加する。 \へ∨\\1\ (実際のフアイル名は頭にQU.DT.FLNAMEで与えた名前となります。従つて FD文で指定する場合には QU.DT.・…とかく)
	- 2.制 限

修正はID名、SEQ番号で行なう。したがつて有効となるデータの情報は1~72欄な るので、FORMAT文により75欄以後は無視するようにする。ただし修正しないものに ついては80欄一杯使用できる。

## 5. データの利用方法

①LIEDRUN,RUN,RL I EDRUN

```
     'LIEDRUN
$|RUN      RL IEDRUN、 DATA=データ名 (登録の時つげたエレメント名)72欄
```
\$FD EXQT-READ, FILE=(OLD, QU.DT. FLNAMEで与えた名前), ← ↑

 $UNIT=D$ .021,VOL=(SPEC,DOOO21) Ж $\underset{(Q, Z, \cap \mathbb{R})}{\bowtie}$ - 1999年には、1999年には、1999年には、1999年には、1999年には、1999年には、1999年には、1999年には、1999年には、1999年には、1999年には、1999年には、1

②COMPGO,R肌INKGO

```
    $CMP GO   DATA=データ名
```

```
$FD GO-READ, FILE=(OLD, QU.DT. FLNAME で与えた名前), -
```

```
UNIT=D.021, VOL=(SPEC, D00021)
```
(2)ソーヌ、テータのパンチ

内容の印刷PRINTをPUNCHとすればよい。

- (ただしデータの場合はTYPE=DTのパラメータを追加)
- (3) ソースフアイルのUPDATEマクロの変更

センターニユース,柘6 P11の

A、ディスクの場合

\$UPDATE FLNAME=<br>
注

 \$FD UPDATE〔MACROSTEPのパラメータで指定したもの〕-SYSiN,来 以下の制御文が続く

を次のように変更します。(11月2日より)

1欄

↓

- 
- $$UPDATAE$   $$VPPATE$   $\angle$  \$FD UPDATE〔MACROSTEPのパラメータで指定したもの〕-SYSiN,来
	- ED i T DDNEW1, DDOLD1 必ず挿入する事

以下の制御文が続く